## Boot Camp Homework 6: Rails MVC Model Associations

For this homework, you will further refine your squad's web app by adding associations between some of the classes.

You will do this homework as a team; however, each member of your team will be responsible for the completion of a particular task. Like the other homeworks, each team member will choose one task from the list below to complete. All team members must do a different task. If your team has only four members, then ignore Task 5. IMPORTANT: So I can tell who did what, list each squad member's username in the project's README file along with the task that he/she completed.

## **How to submit your squad's work**

Before you can submit, all squad members must have merged their code into the master branch and pushed the updates to GitHub. If a squad member does not complete his/her work on time, you may submit without his/her contribution.

To submit your team's work, you must "tag" the current commit in the master branch:

\$ git tag -a hw6v1 -m 'Tagged Homework 6 submission (version 1)' \$ git push origin --tags

To grade your work, I will check out the appropriate tag, and run it on my machine.

Note that if for some reason you need to update your submission, simply repeat the tagging process, but increment the version number (e.g., hw6v2, hw6v3, hw6v4, etc.).

## **The Tasks**

For each of the tasks for this homework, you must do these things:

- 1. Implement a one-to-many association between two model classes. Figure 1 depicts the association to be created for each task.
- 2. Add seed data such that you have at least three records on the "one" side of the association, and each of those records is associated with at least two records on the "many" side of the association. Following these rules, you will need a minimum of 6 objects  $(3\times2)$  per association.
- 3. Update a view to use the association.

Here are the view requirements:

- **Task 1**: Update the Homework 3 Task 1b view to have a column "Movies". Each cell in the column should contain a semicolon-separated list of all the studio's movies.
- **Task 2**: Update the Homework 3 Task 2b view to have a column "Average Rating". Each cell in the column should contain an average of the "stars" in all the reviews for that movie.
- **Task 3**: Update the Homework 3 Task 3b view to have a column "Owner". Each cell in the column should give the name of the studio that is the theater's owner.
- **Task 4**: Update the Homework 3 Task 4b view to have a column "Author". Each cell in the column should give the name of the review's author. Note that if you are on a 4-person team, you must also create an Author model class and its seed data.

• **Task 5**: Update the Homework 3 Task 5b view to have a "Films" column. Each cell in the column should contain a comma-separated list of titles of the movies in which the person has starred.

Additional constraints and tips:

- In creating the seed data, you may need to coordinate with your teammates to come up with sensible data given their constraints.
- You will also need to coordinate with your teammates because you are editing the same model classes.
- Some of the associations may not make sense (e.g., a movie can have only 1 star), but despite this fact, you must follow what the diagram says.

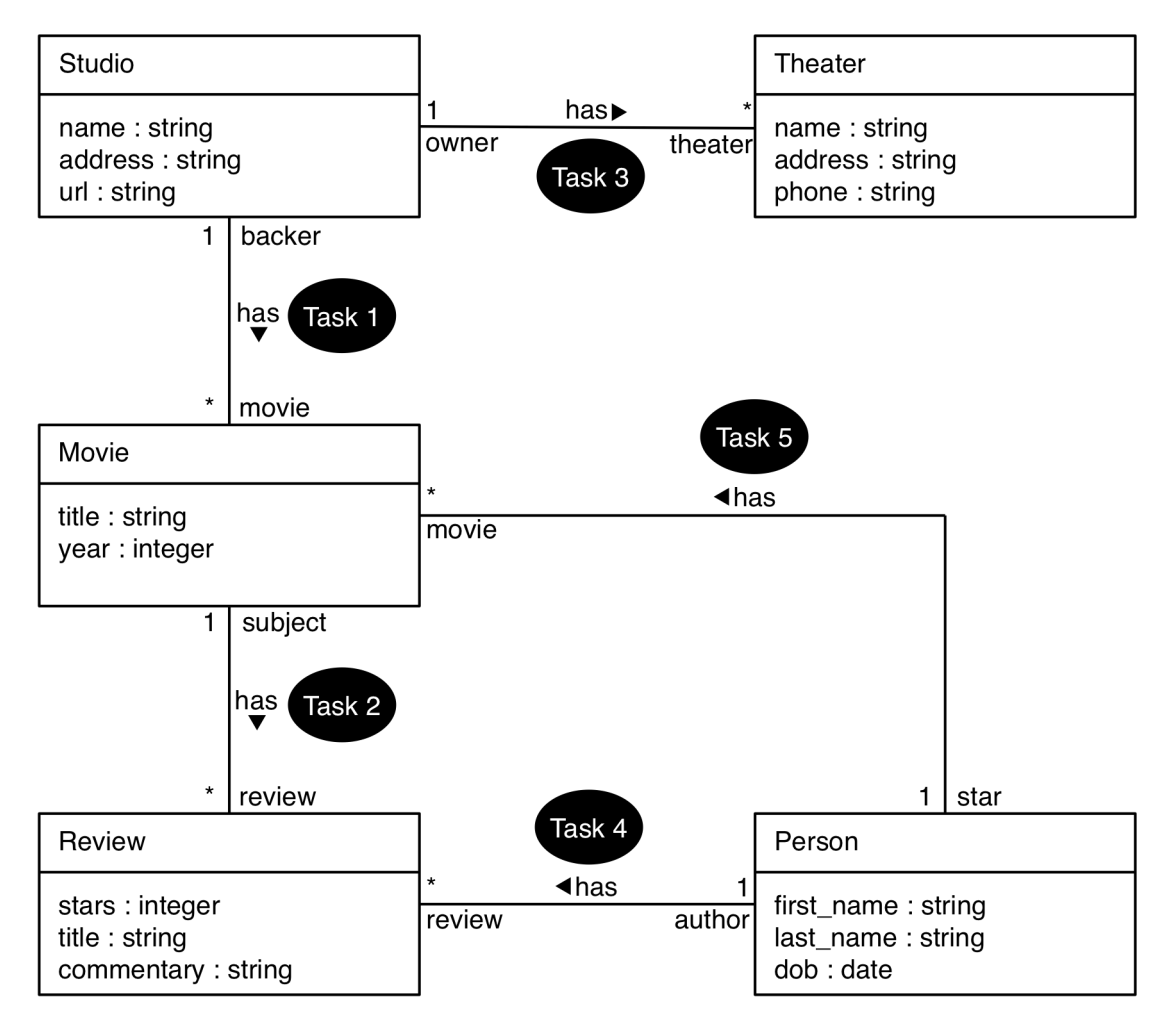

**Figure 1. Associations to add.**